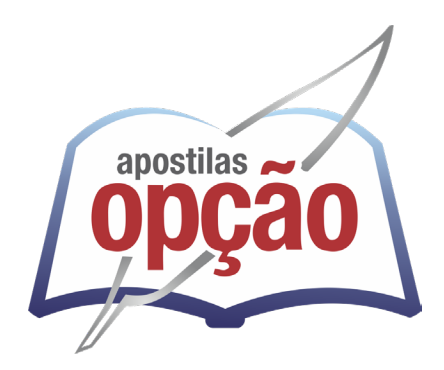

CÓD: OP-241JL-24 7908403558759

# FEIRA DE SANTANA-BA PREFEITURA MUNICIPAL DE FEIRA DE SANTANA - BAHIA

# Comum Médio:

Técnico e Superior: Agente Comunitário de Saúde, Agente de Combate às Endemias, Agente de Portaria, Agente de Trânsito, Agente de Vigilância Sanitária, Almoxarife, Assistente Administrativo, Desenhista, Fiscal de Serviços Públicos, Guarda Municipal – 2ª Classe, Intérprete de Libras, Motorista, Motorista de Ambulância e Orientador Social, Técnico em Administração Hospitalar, Técnico em Agropecuária, Técnico em Enfermagem e Técnico em Radiologia, Administrador, Advogado, Analista de Sistemas, Analista Jurídico, Arquiteto, Assistente Social, Auditor Fiscal, Bibliotecário, Biólogo, Bioquímico, Contador, Coordenador Administrativo, Economista, Enfermeiro, Enfermeiro do Trabalho, Engenheiro (diversas áreas), Farmacêutico, Geólogo, Jornalista, Médico (diversos), Nutricionista, Odontólogo, Pedagogo, Procurador Municipal, Programador de Computador, Psicólogo, Repórter Fotográfico e Sociólogo

**EDITAL Nº 01, DE 30 DE JULHO DE 2024**

## Língua Portuguesa

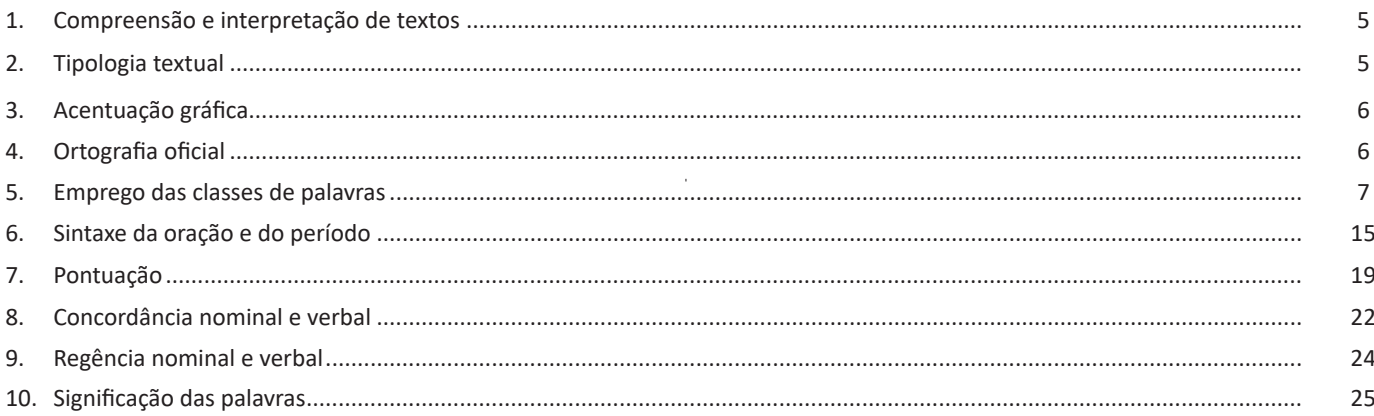

# Raciocínio Lógico

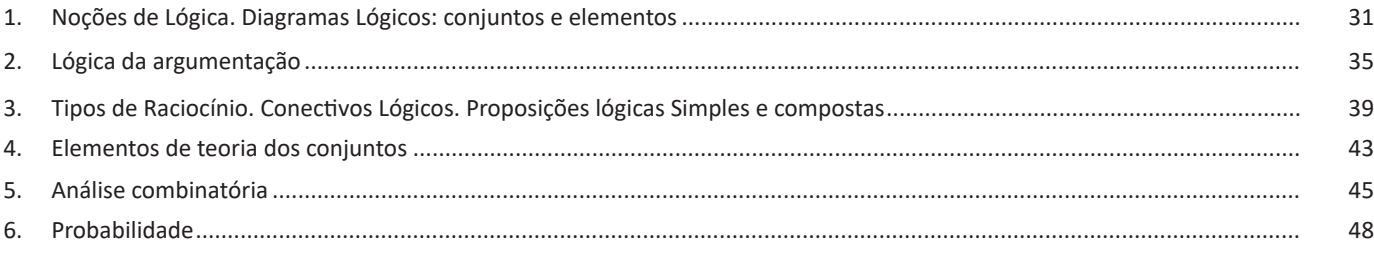

# Noções de Informática

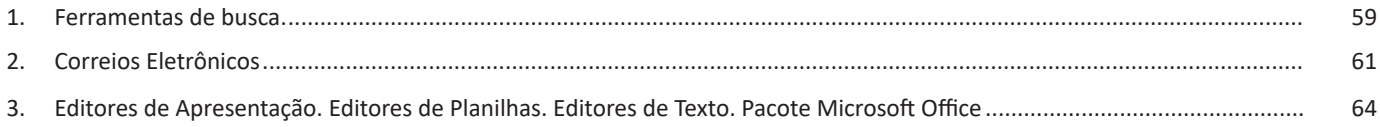

## **LÍNGUA PORTUGUESA**

#### **COMPREENSÃO E INTERPRETAÇÃO DE TEXTOS**

Compreender e interpretar textos é essencial para que o objetivo de comunicação seja alcançado satisfatoriamente. Com isso, é importante saber diferenciar os dois conceitos. Vale lembrar que o texto pode ser verbal ou não-verbal, desde que tenha um sentido completo.

A **compreensão** se relaciona ao entendimento de um texto e de sua proposta comunicativa, decodificando a mensagem explícita. Só depois de compreender o texto que é possível fazer a sua interpretação.

A **interpretação** são as conclusões que chegamos a partir do conteúdo do texto, isto é, ela se encontra para além daquilo que está escrito ou mostrado. Assim, podemos dizer que a interpretação é subjetiva, contando com o conhecimento prévio e do repertório do leitor.

Dessa maneira, para compreender e interpretar bem um texto, é necessário fazer a decodificação de códigos linguísticos e/ou visuais, isto é, identificar figuras de linguagem, reconhecer o sentido de conjunções e preposições, por exemplo, bem como identificar expressões, gestos e cores quando se trata de imagens.

#### **Dicas práticas**

1. Faça um resumo (pode ser uma palavra, uma frase, um conceito) sobre o assunto e os argumentos apresentados em cada parágrafo, tentando traçar a linha de raciocínio do texto. Se possível, adicione também pensamentos e inferências próprias às anotações.

2. Tenha sempre um dicionário ou uma ferramenta de busca por perto, para poder procurar o significado de palavras desconhecidas.

3. Fique atento aos detalhes oferecidos pelo texto: dados, fonte de referências e datas.

4. Sublinhe as informações importantes, separando fatos de opiniões.

5. Perceba o enunciado das questões. De um modo geral, questões que esperam **compreensão do texto** aparecem com as seguintes expressões: *o autor afirma/sugere que...; segundo o texto...; de acordo com o autor...* Já as questões que esperam **interpretação do texto** aparecem com as seguintes expressões: *conclui-se do texto que...; o texto permite deduzir que...; qual é a intenção do autor quando afirma que...*

#### **TIPOLOGIA TEXTUAL**

A partir da estrutura linguística, da função social e da finalidade de um texto, é possível identificar a qual tipo e gênero ele pertence. Antes, é preciso entender a diferença entre essas duas classificações.

#### **Tipos textuais**

A tipologia textual se classifica a partir da estrutura e da finalidade do texto, ou seja, está relacionada ao modo como o texto se apresenta. A partir de sua função, é possível estabelecer um padrão específico para se fazer a enunciação.

Veja, no quadro abaixo, os principais tipos e suas características:

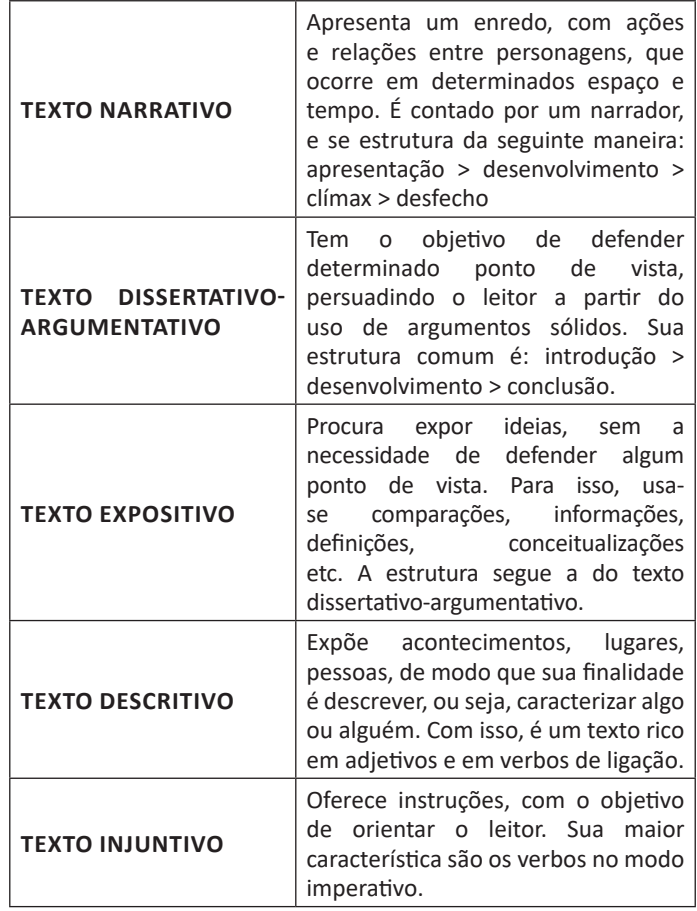

#### **Gêneros textuais**

A classificação dos gêneros textuais se dá a partir do reconhecimento de certos padrões estruturais que se constituem a partir da função social do texto. No entanto, sua estrutura e seu estilo não são tão limitados e definidos como ocorre na tipologia textual, podendo se apresentar com uma grande diversidade. Além disso, o padrão também pode sofrer modificações ao longo do tempo, assim como a própria língua e a comunicação, no geral.

6

Alguns exemplos de gêneros textuais:

- Artigo
- Bilhete
- Bula
- Carta
- Conto
- Crônica
- E-mail
- Lista
- Manual
- Notícia
- Poema
- Propaganda
- Receita culinária
- Resenha
- Seminário

Vale lembrar que é comum enquadrar os gêneros textuais em determinados tipos textuais. No entanto, nada impede que um texto literário seja feito com a estruturação de uma receita culinária, por exemplo. Então, fique atento quanto às características, à finalidade e à função social de cada texto analisado.

### **ORTOGRAFIA OFICIAL**

A ortografia oficial diz respeito às regras gramaticais referentes à escrita correta das palavras. Para melhor entendê-las, é preciso analisar caso a caso. Lembre-se de que a melhor maneira de memorizar a ortografia correta de uma língua é por meio da leitura, que também faz aumentar o vocabulário do leitor.

Neste capítulo serão abordadas regras para dúvidas frequentes entre os falantes do português. No entanto, é importante ressaltar que existem inúmeras exceções para essas regras, portanto, fique atento!

#### **Alfabeto**

O primeiro passo para compreender a ortografia oficial é conhecer o alfabeto (os sinais gráficos e seus sons). No português, o alfabeto se constitui 26 letras, divididas entre **vogais** (a, e, i, o, u) e **consoantes** (restante das letras).

Com o Novo Acordo Ortográfico, as consoantes **K**, **W** e **Y** foram reintroduzidas ao alfabeto oficial da língua portuguesa, de modo que elas são usadas apenas em duas ocorrências: **transcrição de nomes próprios** e **abreviaturas e símbolos de uso internacional**.

#### **Uso do "X"**

Algumas dicas são relevantes para saber o momento de usar o X no lugar do CH:

• Depois das sílabas iniciais "me" e "en" (ex: mexerica; enxergar)

• Depois de ditongos (ex: caixa)

• Palavras de origem indígena ou africana (ex: abacaxi; orixá)

#### **Uso do "S" ou "Z"**

Algumas regras do uso do "S" com som de "Z" podem ser observadas:

• Depois de ditongos (ex: coisa)

• Em palavras derivadas cuja palavra primitiva já se usa o "S" (ex: casa > casinha)

• Nos sufixos "ês" e "esa", ao indicarem nacionalidade, título ou origem. (ex: portuguesa)

• Nos sufixos formadores de adjetivos "ense", "oso" e "osa" (ex: populoso)

#### **Uso do "S", "SS", "Ç"**

• "S" costuma aparecer entre uma vogal e uma consoante (ex: diversão)

• "SS" costuma aparecer entre duas vogais (ex: processo)

• "Ç" costuma aparecer em palavras estrangeiras que passaram pelo processo de aportuguesamento (ex: muçarela)

#### **Os diferentes porquês**

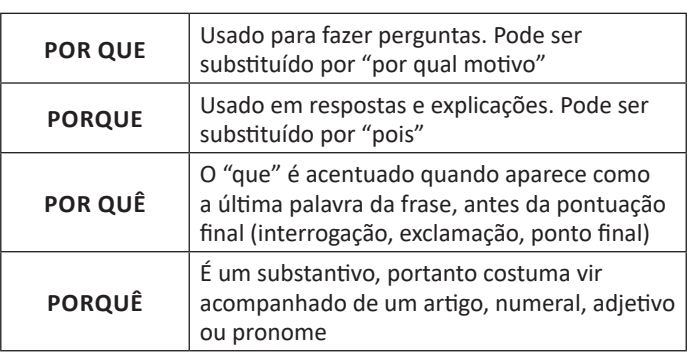

#### **Parônimos e homônimos**

As palavras **parônimas** são aquelas que possuem grafia e pronúncia semelhantes, porém com significados distintos.

**Ex**: *cumprimento* (saudação) X *comprimento* (extensão); *tráfego* (trânsito) X *tráfico* (comércio ilegal).

Já as palavras **homônimas** são aquelas que possuem a mesma grafia e pronúncia, porém têm significados diferentes. **Ex**: *rio* (verbo "rir") X *rio* (curso d'água); *manga* (blusa) X *manga* (fruta).

#### **ACENTUAÇÃO GRÁFICA**

A acentuação é uma das principais questões relacionadas à Ortografia Oficial, que merece um capítulo a parte. Os acentos utilizados no português são: **acento agudo** (´); **acento grave** (**`**); **acento circunflexo** (^); **cedilha** (¸) e **til** (~).

Depois da reforma do Acordo Ortográfico, a **trema** foi excluída, de modo que ela só é utilizada na grafia de nomes e suas derivações (ex: Müller, mülleriano).

Esses são sinais gráficos que servem para modificar o som de alguma letra, sendo importantes para marcar a sonoridade e a intensidade das sílabas, e para diferenciar palavras que possuem a escrita semelhante.

A sílaba mais intensa da palavra é denominada **sílaba tônica**. A palavra pode ser classificada a partir da localização da sílaba tônica, como mostrado abaixo:

• OXÍTONA: a última sílaba da palavra é a mais intensa. (Ex: café)

• PAROXÍTONA: a penúltima sílaba da palavra é a mais intensa. (Ex: automóvel)

• PROPAROXÍTONA: a antepenúltima sílaba da palavra é a mais intensa. (Ex: lâmpada) As demais sílabas, pronunciadas de maneira mais sutil, são denominadas **sílabas átonas**.

#### **Regras fundamentais**

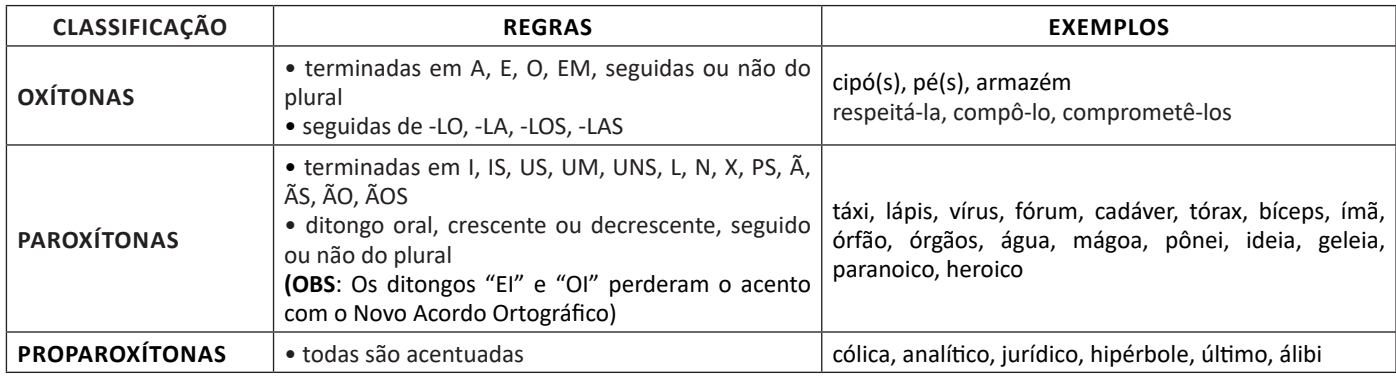

#### **Regras especiais**

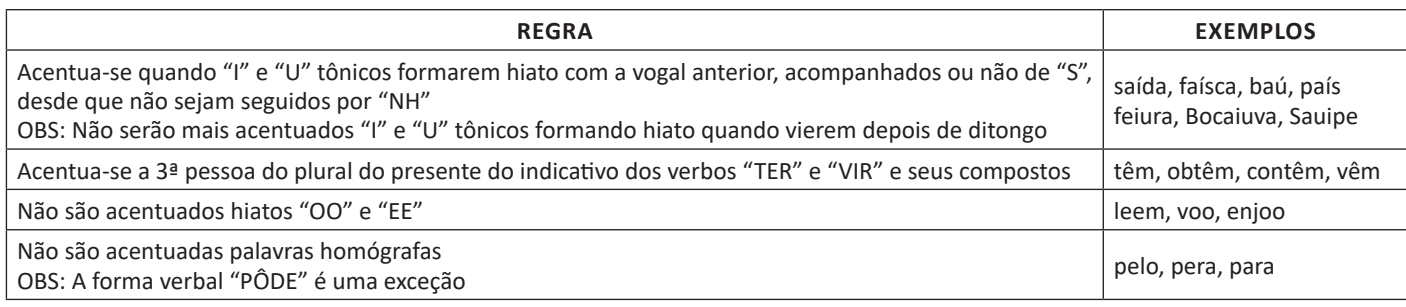

#### **EMPREGO DAS CLASSES DE PALAVRAS**

Para entender sobre a estrutura das funções sintáticas, é preciso conhecer as classes de palavras, também conhecidas por classes morfológicas. A gramática tradicional pressupõe 10 classes gramaticais de palavras, sendo elas: adjetivo, advérbio, artigo, conjunção, interjeição, numeral, pronome, preposição, substantivo e verbo.

Veja, a seguir, as características principais de cada uma delas.

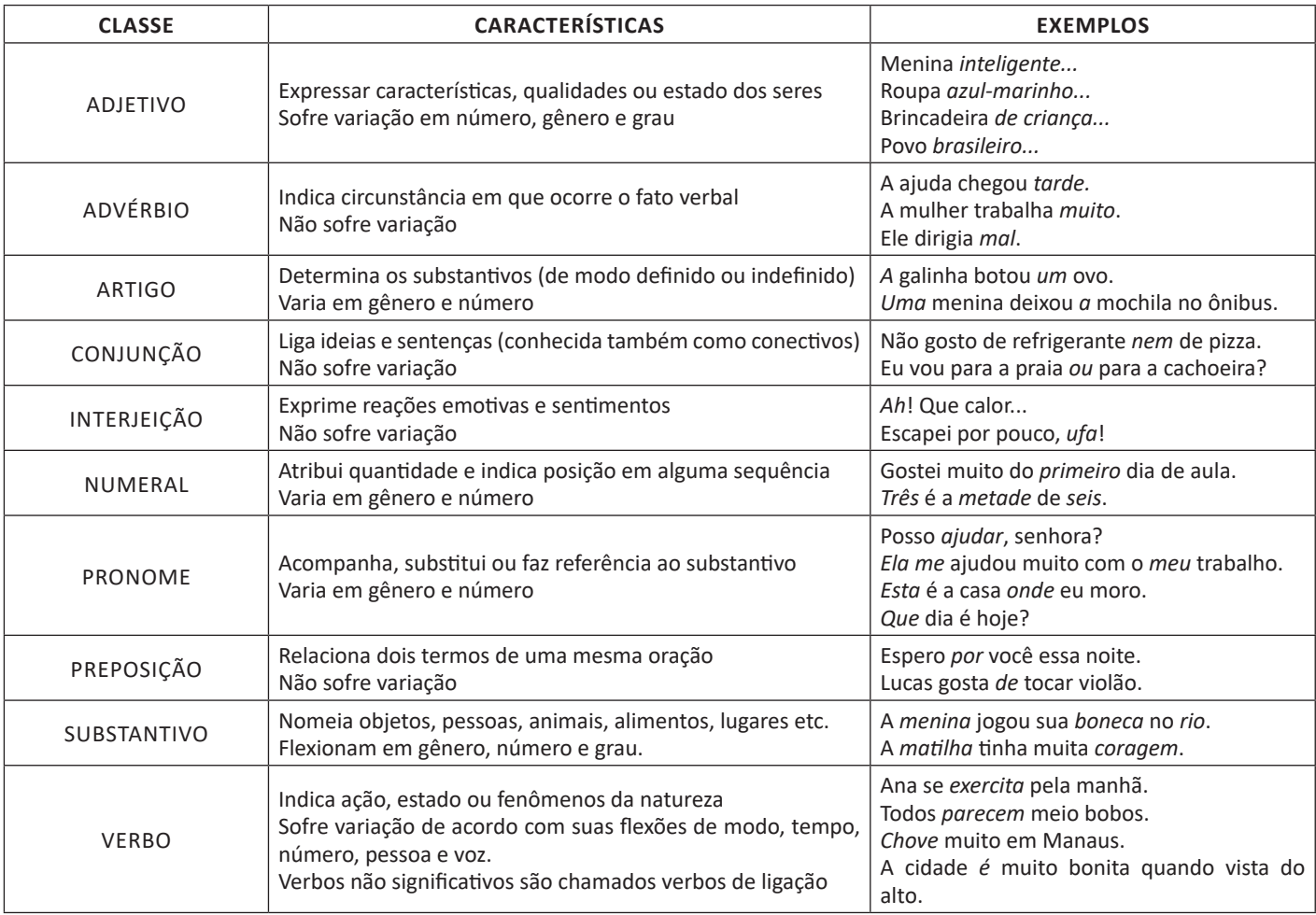

#### **Substantivo**

#### **Tipos de substantivos**

Os substantivos podem ter diferentes classificações, de acordo com os conceitos apresentados abaixo:

• Comum: usado para nomear seres e objetos generalizados. *Ex: mulher; gato; cidade...*

• Próprio: geralmente escrito com letra maiúscula, serve para especificar e particularizar. *Ex: Maria; Garfield; Belo Horizonte...*

• Coletivo: é um nome no singular que expressa ideia de plural, para designar grupos e conjuntos de seres ou objetos de uma mesma espécie. *Ex: matilha; enxame; cardume...*

• Concreto: nomeia algo que existe de modo independente de outro ser (objetos, pessoas, animais, lugares etc.). *Ex: menina; cachorro; praça...*

• **Abstrato:** depende de um ser concreto para existir, designando sentimentos, estados, qualidades, ações etc. *Ex: saudade; sede; imaginação...*

• **Primitivo:** substantivo que dá origem a outras palavras. *Ex: livro; água; noite...*

- **Derivado:** formado a partir de outra(s) palavra(s). *Ex: pedreiro; livraria; noturno...*
- **Simples:** nomes formados por apenas uma palavra (um radical). *Ex: casa; pessoa; cheiro...*
- **Composto:** nomes formados por mais de uma palavra (mais de um radical). *Ex: passatempo; guarda-roupa; girassol...*

#### **Flexão de gênero**

Na língua portuguesa, todo substantivo é flexionado em um dos dois gêneros possíveis: **feminino** e **masculino**.

O **substantivo biforme** é aquele que flexiona entre masculino e feminino, mudando a desinência de gênero, isto é, geralmente o final da palavra sendo **-o** ou **-a**, respectivamente (*Ex: menino / menina)*. Há, ainda, os que se diferenciam por meio da pronúncia / acentuação (*Ex: avô / avó)*, e aqueles em que há ausência ou presença de desinência (*Ex: irmão / irmã; cantor / cantora)*.

# **RACIOCÍNIO LÓGICO**

#### **NOÇÕES DE LÓGICA. DIAGRAMAS LÓGICOS: CONJUNTOS E ELEMENTOS**

#### **Lógica de primeira ordem**

Existem alguns tipos de argumentos que apresentam proposições com quantificadores. Numa proposição categórica, é importante que o **sujeito** se **relacionar** com o **predicado** de forma coerente e que a proposição faça sentido, não importando se é verdadeira ou falsa.

Vejamos algumas formas:

- Todo A é B.
- Nenhum A é B.
- Algum A é B.
- Algum A não é B.

Onde temos que **A** e **B** são os **termos** ou **características** dessas proposições categóricas.

**• Classificação de uma proposição categórica de acordo com o tipo e a relação**

Elas podem ser classificadas de acordo com dois critérios fundamentais: **qualidade e extensão** ou **quantidade**.

**–** Qualidade**:** O critério de qualidade classifica uma proposição categórica em afirmativa ou negativa.

**–** Extensão: O critério de extensão ou quantidade classifica uma proposição categórica em universal ou particular. A classificação dependerá do quantificador que é utilizado na proposição.

Universais  $\begin{cases} universal \ afirmativa: TODO A & 6 B \\ universal \ negativa: NENHUM A & 6 B. \end{cases}$ 

# Particulares  $\begin{cases}$  particular afirmativa: ALGUM A  $\acute{e}$  B.<br>Particulares  $\begin{cases}$  partiular negativa: ALGUM A NÂO  $\acute{e}$  B.

Entre elas existem tipos e relações de acordo com a qualidade e a extensão, classificam-se em quatro tipos, representados pelas letras A, E, I e O.

**• Universal afirmativa (Tipo A) – "TODO A é B"** Teremos duas possibilidades.

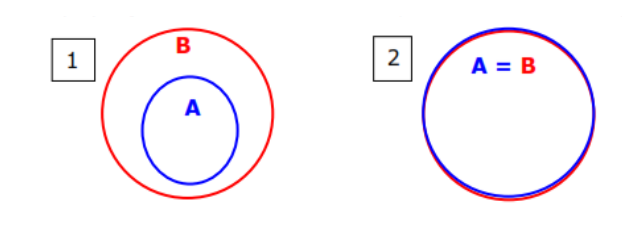

Tais proposições afirmam que o conjunto **"A" está contido no conjunto "B",** ou seja, que todo e **qualquer elemento de "A" é também elemento de "B"**. Observe que "Toda A é B" é diferente de "Todo B é A".

#### **• Universal negativa (Tipo E) – "NENHUM A é B"**

Tais proposições afirmam que não há elementos em comum entre os conjuntos "A" e "B". Observe que "nenhum A é B" é o mesmo que dizer "nenhum B é A".

Podemos representar esta universal negativa pelo seguinte diagrama (A ∩ B = ø):

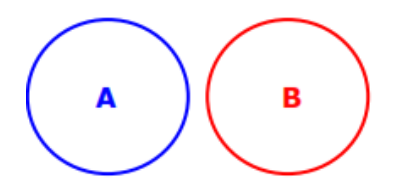

**• Particular afirmativa (Tipo I) - "ALGUM A é B"**

Podemos ter 4 diferentes situações para representar esta proposição:

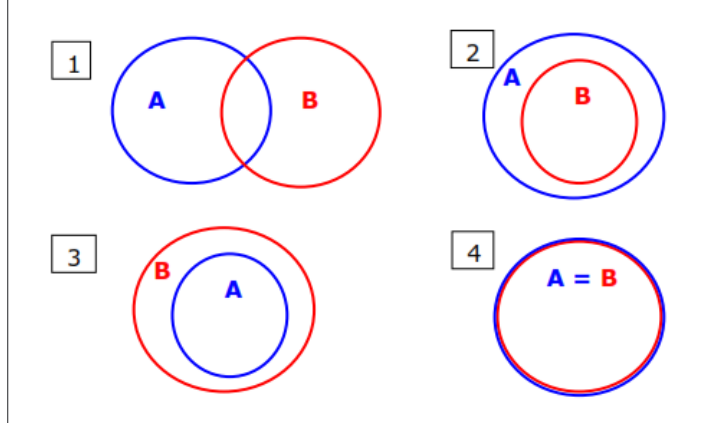

Essas proposições Algum A é B estabelecem que o conjunto "A" tem pelo menos um elemento em comum com o conjunto "B". Contudo, quando dizemos que Algum A é B, presumimos que nem todo A é B. Observe "Algum A é B" é o mesmo que "Algum B é A".

#### **• Particular negativa (Tipo O) - "ALGUM A não é B"**

Se a proposição **Algum A não é B** é **verdadeira**, temos as três representações possíveis:

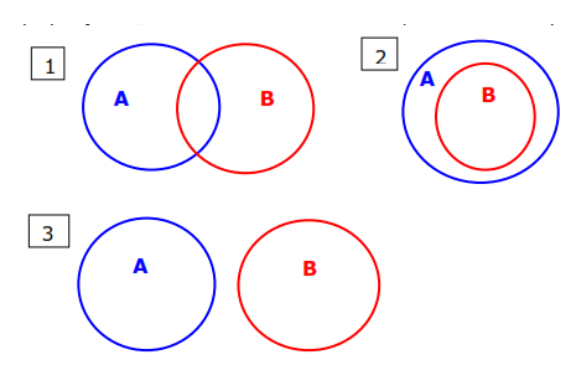

Proposições nessa forma: Algum A não é B estabelecem que o conjunto "A" tem pelo menos um elemento que não pertence ao conjunto "B". Observe que: Algum A não é B não significa o mesmo que Algum B não é A.

#### **• Negação das Proposições Categóricas**

Ao negarmos uma proposição categórica, devemos observar as seguintes convenções de equivalência:

– Ao negarmos uma proposição categórica universal geramos uma proposição categórica particular.

– Pela recíproca de uma negação, ao negarmos uma proposição categórica particular geramos uma proposição categórica universal.

– Negando uma proposição de natureza afirmativa geramos, sempre, uma proposição de natureza negativa; e, pela recíproca, negando uma proposição de natureza negativa geramos, sempre, uma proposição de natureza afirmativa.

Em síntese:

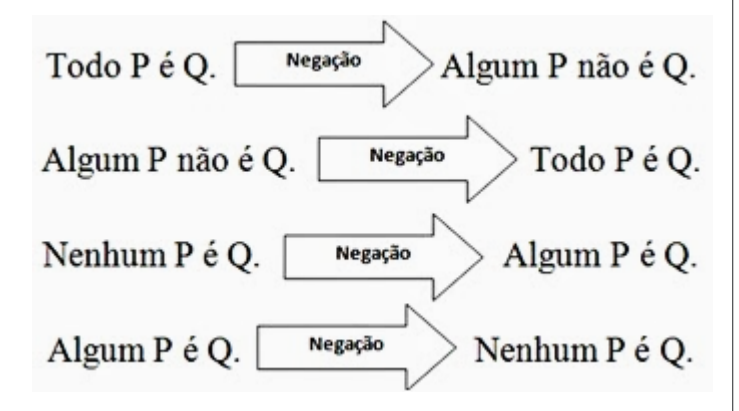

#### **Exemplos:**

**(DESENVOLVE/SP - CONTADOR - VUNESP)** Alguns gatos não são pardos, e aqueles que não são pardos miam alto.

Uma afirmação que corresponde a uma negação lógica da afirmação anterior é:

(A) Os gatos pardos miam alto ou todos os gatos não são pardos.

(B) Nenhum gato mia alto e todos os gatos são pardos.

(C) Todos os gatos são pardos ou os gatos que não são pardos não miam alto.

(D) Todos os gatos que miam alto são pardos.

(E) Qualquer animal que mia alto é gato e quase sempre ele é pardo.

#### **Resolução:**

Temos um quantificador particular (alguns) e uma proposição do tipo conjunção (conectivo "e"). Pede-se a sua negação.

O quantificador existencial "alguns" pode ser negado, seguindo o esquema, pelos quantificadores universais (todos ou nenhum).

Logo, podemos descartar as alternativas A e E.

A negação de uma conjunção se faz através de uma disjunção, em que trocaremos o conectivo "e" pelo conectivo "ou". Descartamos a alternativa B.

Vamos, então, fazer a negação da frase, não esquecendo de que a relação que existe é: Algum A é B, deve ser trocado por: Todo A é não B.

Todos os gatos que são pardos ou os gatos (aqueles) que não são pardos NÃO miam alto.

**Resposta: C**

**(CBM/RJ - CABO TÉCNICO EM ENFERMAGEM - ND)** Dizer que a afirmação "todos os professores é psicólogos" e falsa, do ponto de vista lógico, equivale a dizer que a seguinte afirmação é verdadeira

- (A) Todos os não psicólogos são professores.
- (B) Nenhum professor é psicólogo.
- (C) Nenhum psicólogo é professor.
- (D) Pelo menos um psicólogo não é professor.
- (E) Pelo menos um professor não é psicólogo.

#### **Resolução:**

Se a afirmação é falsa a negação será verdadeira. Logo, a negação de um quantificador universal categórico afirmativo se faz através de um quantificador existencial negativo. Logo teremos: Pelo menos um professor não é psicólogo.

**Resposta: E**

#### **• Equivalência entre as proposições**

Basta usar o triângulo a seguir e economizar um bom tempo na resolução de questões.

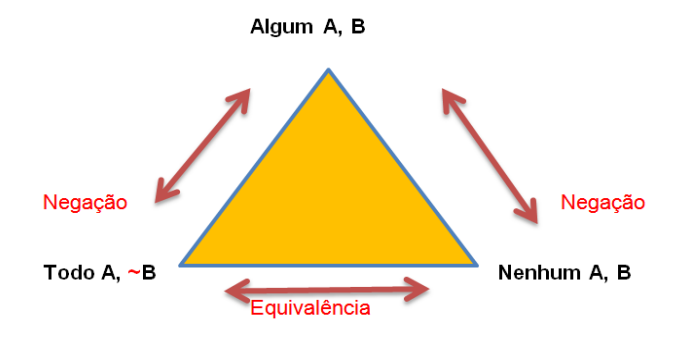

#### **Exemplo:**

**(PC/PI - ESCRIVÃO DE POLÍCIA CIVIL - UESPI)** Qual a negação lógica da sentença "Todo número natural é maior do que ou igual a cinco"?

- (A) Todo número natural é menor do que cinco.
- (B) Nenhum número natural é menor do que cinco.
- (C) Todo número natural é diferente de cinco.
- (D) Existe um número natural que é menor do que cinco.
- (E) Existe um número natural que é diferente de cinco.

### RACIOCÍNIO LÓGICO

#### **Resolução:**

Do enunciado temos um quantificador universal (Todo) e pede- -se a sua negação.

O quantificador universal todos pode ser negado, seguindo o esquema abaixo, pelo quantificador algum, pelo menos um, existe ao menos um, etc. Não se nega um quantificador universal com Todos e Nenhum, que também são universais.

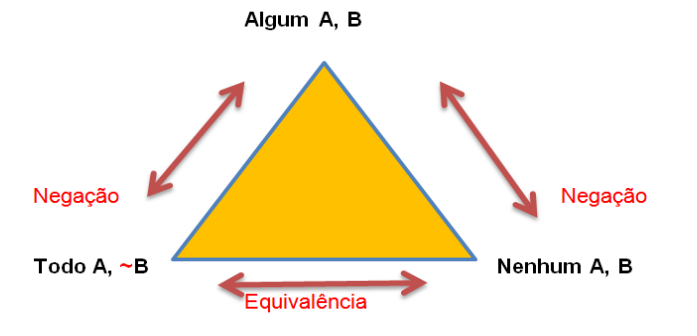

Portanto, já podemos descartar as alternativas que trazem quantificadores universais (todo e nenhum). Descartamos as alternativas A, B e C.

Seguindo, devemos negar o termo: "maior do que ou igual a cinco". Negaremos usando o termo "MENOR do que cinco".

Obs.: maior ou igual a cinco (compreende o 5, 6, 7...) ao ser negado passa a ser menor do que cinco (4, 3, 2,...).

#### **Resposta: D**

#### **Diagramas lógicos**

Os diagramas lógicos são usados na resolução de vários problemas. É uma ferramenta para resolvermos problemas que envolvam argumentos dedutivos, as quais as premissas deste argumento podem ser formadas por proposições categóricas.

**ATENÇÃO: É bom ter um conhecimento sobre conjuntos para conseguir resolver questões que envolvam os diagramas lógicos.**

Vejamos a tabela abaixo as proposições categóricas:

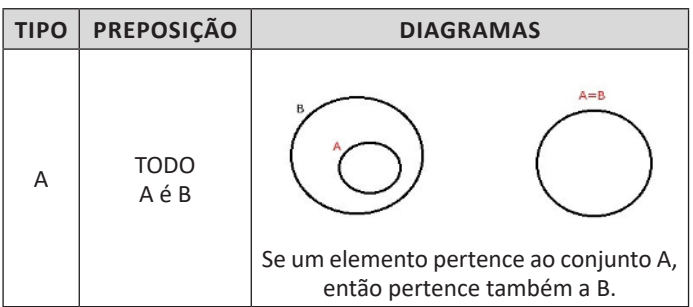

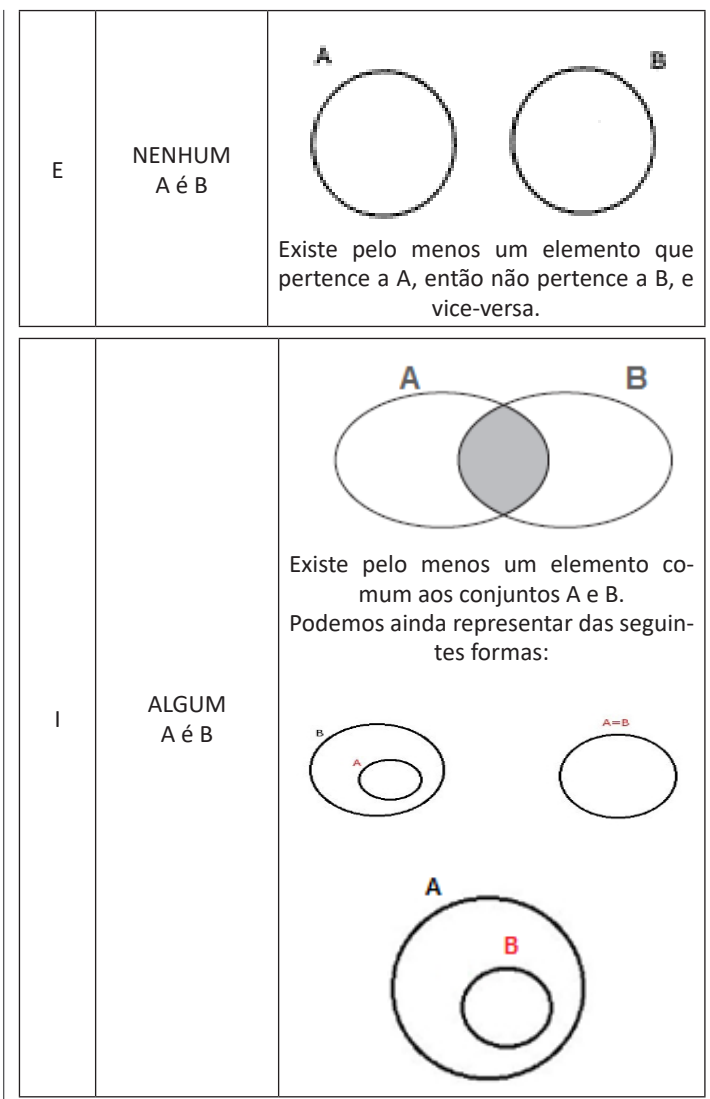

### RACIOCÍNIO LÓGICO

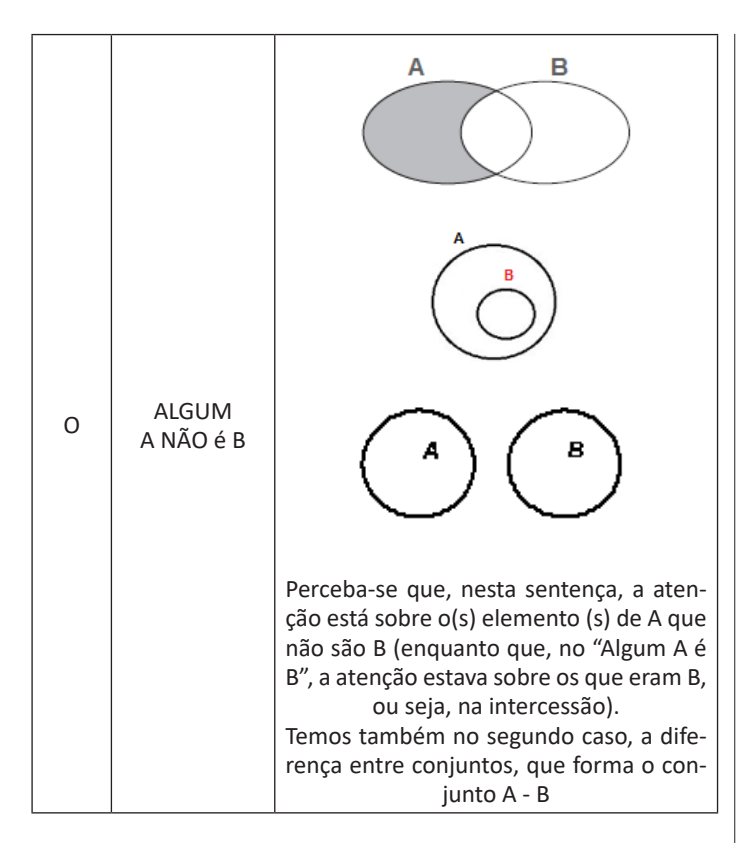

#### **Exemplo:**

### **(GDF–ANALISTA DE ATIVIDADES CULTURAIS ADMINISTRAÇÃO**

**– IADES)** Considere as proposições: "todo cinema é uma casa de cultura", "existem teatros que não são cinemas" e "algum teatro é casa de cultura". Logo, é correto afirmar que

- (A) existem cinemas que não são teatros.
- (B) existe teatro que não é casa de cultura.
- (C) alguma casa de cultura que não é cinema é teatro.
- (D) existe casa de cultura que não é cinema.
- (E) todo teatro que não é casa de cultura não é cinema.

#### **Resolução:**

Vamos chamar de: Cinema = C Casa de Cultura = CC Teatro = T Analisando as proposições temos: - Todo cinema é uma casa de cultura

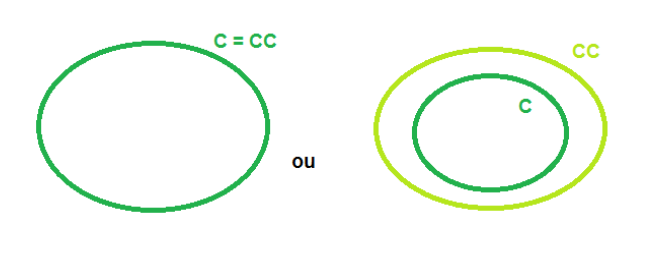

- Existem teatros que não são cinemas

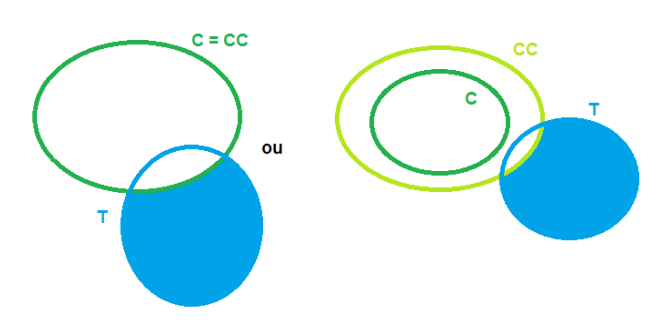

**-** Algum teatro é casa de cultura

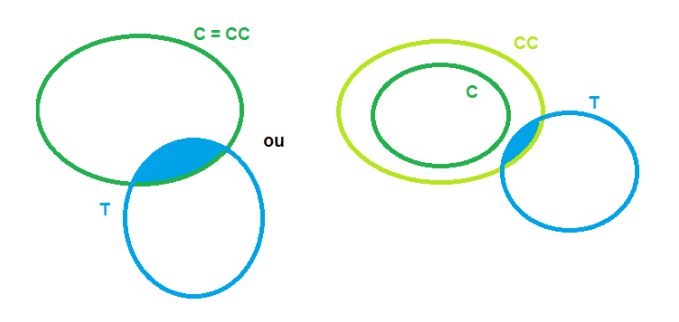

Visto que na primeira chegamos à conclusão que C = CC Segundo as afirmativas temos:

(A) existem cinemas que não são teatros- Observando o último diagrama vimos que não é uma verdade, pois temos que existe pelo menos um dos cinemas é considerado teatro.

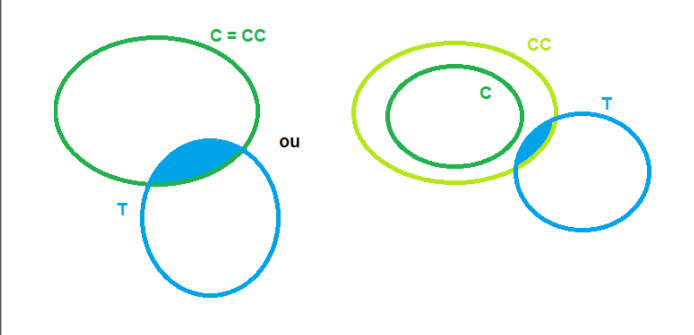

(B) existe teatro que não é casa de cultura. – Errado, pelo mesmo princípio acima.

(C) alguma casa de cultura que não é cinema é teatro. – Errado, a primeira proposição já nos afirma o contrário. O diagrama nos afirma isso

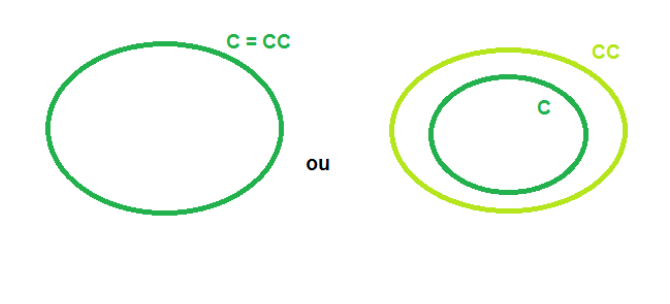

# **NOÇÕES DE INFORMÁTICA**

#### **INTERNET E APLICATIVOS. NAVEGADORES (BROWSER)**

#### **Navegação e navegadores da Internet**

#### **• Internet**

É conhecida como a rede das redes. A internet é uma coleção global de computadores, celulares e outros dispositivos que se comunicam.

#### **• Procedimentos de Internet e intranet**

Através desta conexão, usuários podem ter acesso a diversas informações, para trabalho, laser, bem como para trocar mensagens, compartilhar dados, programas, baixar documentos (download), etc.

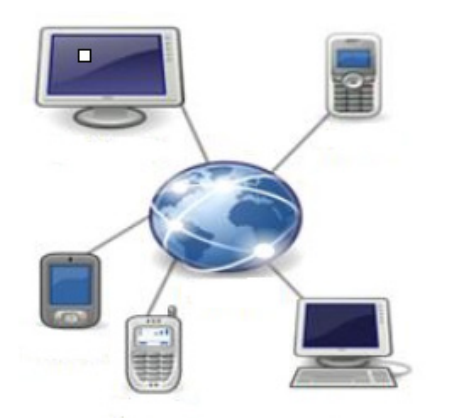

#### **• Sites**

Uma coleção de páginas associadas a um endereço *www.* é chamada *web site.* Através de navegadores, conseguimos acessar web sites para operações diversas.

#### **• Links**

O link nada mais é que uma referência a um documento, onde o usuário pode clicar. No caso da internet, o Link geralmente aponta para uma determinada página, pode apontar para um documento qualquer para se fazer o download ou simplesmente abrir.

Dentro deste contexto vamos relatar funcionalidades de alguns dos principais navegadores de internet: Microsoft Internet Explorer, Mozilla Firefox e Google Chrome.

#### **Internet Explorer 11**

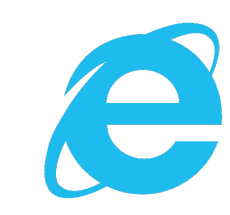

#### **• Identificar o ambiente**

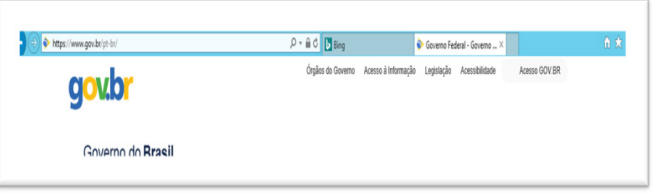

O Internet Explorer é um navegador desenvolvido pela Microsoft, no qual podemos acessar sites variados. É um navegador simplificado com muitos recursos novos.

Dentro deste ambiente temos:

– Funções de controle de privacidade: Trata-se de funções que protegem e controlam seus dados pessoais coletados por sites;

– Barra de pesquisas: Esta barra permite que digitemos um endereço do site desejado. Na figura temos como exemplo: https:// www.gov.br/pt-br/

– Guias de navegação: São guias separadas por sites aberto. No exemplo temos duas guias sendo que a do site https://www.gov.br/ pt-br/ está aberta.

– Favoritos: São pastas onde guardamos nossos sites favoritos

– Ferramentas: Permitem realizar diversas funções tais como: imprimir, acessar o histórico de navegação, configurações, dentre outras.

Desta forma o Internet Explorer 11, torna a navegação da internet muito mais agradável, com textos, elementos gráficos e vídeos que possibilitam ricas experiências para os usuários.

**• Características e componentes da janela principal do Internet Explorer**

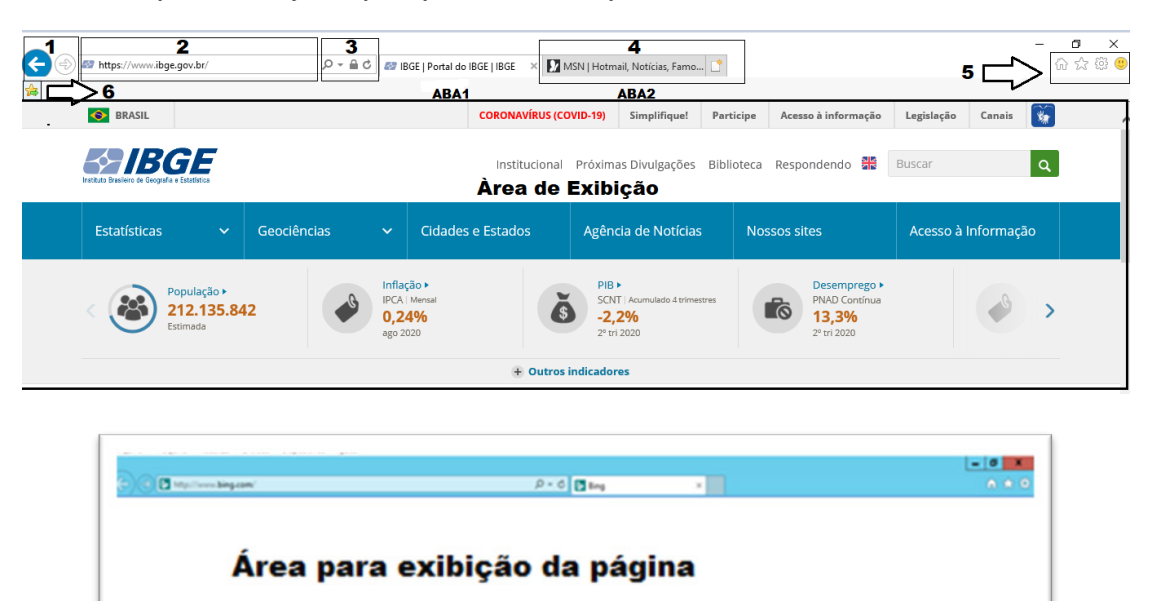

**À** primeira vista notamos uma grande área disponível para *visualização*, além de percebemos que a barra de ferramentas fica automaticamente desativada, possibilitando uma maior área de exibição.

Vamos destacar alguns pontos segundo as indicações da figura: 1. Voltar/Avançar página

Como o próprio nome diz, clicando neste botão voltamos página visitada anteriormente;

2. Barra de Endereços

Esta é a área principal, onde digitamos o endereço da página procurada;

3. Ícones para manipulação do endereço da URL Estes ícones são *pesquisar*, *atualizar* ou *fechar*, dependendo da situação pode aparecer *fechar* ou *atualizar*.

4. Abas de Conteúdo São mostradas as abas das páginas carregadas.

5. Página Inicial, favoritos, ferramentas, comentários

6. **Adicionar à barra de favoritos** 

**Mozila Firefox**

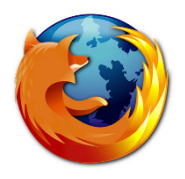

54

Vamos falar agora do funcionamento geral do Firefox, objeto de nosso estudo:

### NOÇÕES DE INFORMÁTICA

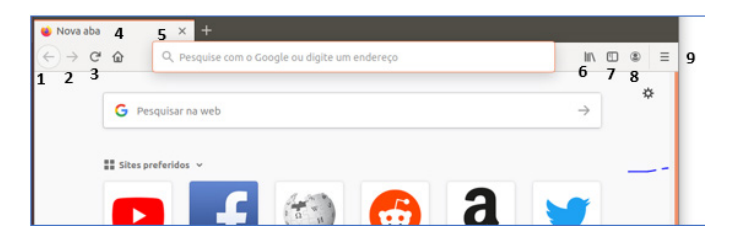

Vejamos de acordo com os símbolos da imagem:

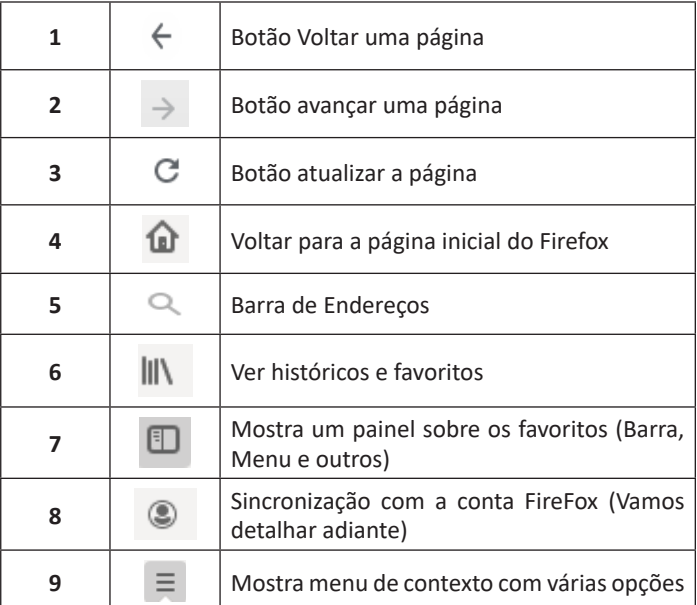

– Sincronização Firefox: Ato de guardar seus dados pessoais na internet, ficando assim disponíveis em qualquer lugar. Seus dados como: Favoritos, históricos, Endereços, senhas armazenadas, etc., sempre estarão disponíveis em qualquer lugar, basta estar logado com o seu e-mail de cadastro. E lembre-se: ao utilizar um computador público sempre desative a sincronização para manter seus dados seguros após o uso.

#### **Google Chrome**

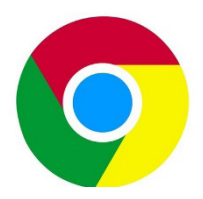

O Chrome é o navegador mais popular atualmente e disponibiliza inúmeras funções que, por serem ótimas, foram implementadas por concorrentes.

Vejamos:

#### **• Sobre as abas**

No Chrome temos o conceito de abas que são conhecidas também como guias. No exemplo abaixo temos uma aba aberta, se quisermos abrir outra para digitar ou localizar outro site, temos o sinal (+).

A barra de endereços é o local em que se digita o link da página visitada. Uma outra função desta barra é a de busca, sendo que ao digitar palavras-chave na barra, o mecanismo de busca do Google é acionado e exibe os resultados.

### NOÇÕES DE INFORMÁTICA

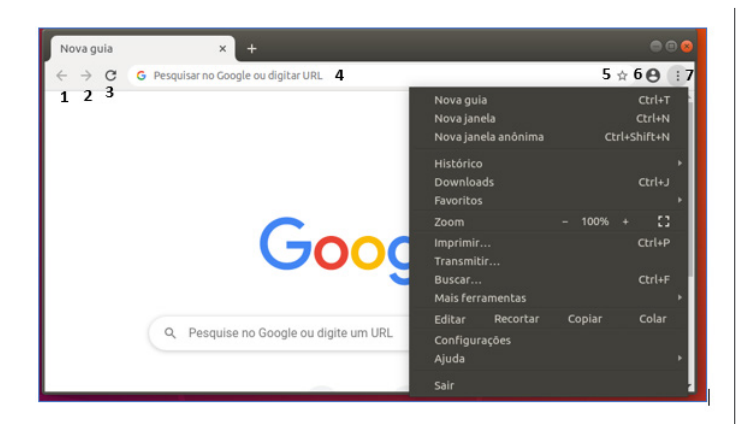

Vejamos de acordo com os símbolos da imagem:

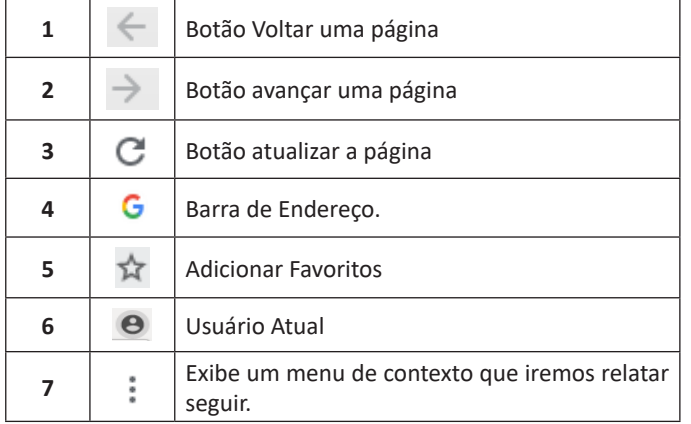

O que vimos até aqui, são opções que já estamos acostumados ao navegar na Internet, mesmo estando no Ubuntu, percebemos que o Chrome é o mesmo navegador, apenas está instalado em outro sistema operacional. Como o Chrome é o mais comum atualmente, a seguir conferimos um pouco mais sobre suas funcionalidades.

#### **• Favoritos**

No Chrome é possível adicionar sites aos favoritos. Para adicionar uma página aos favoritos, clique na estrela que fica à direita da barra de endereços, digite um nome ou mantenha o sugerido, e pronto.

Por padrão, o Chrome salva seus sites favoritos na Barra de Favoritos, mas você pode criar pastas para organizar melhor sua lista. Para removê-lo, basta clicar em excluir.

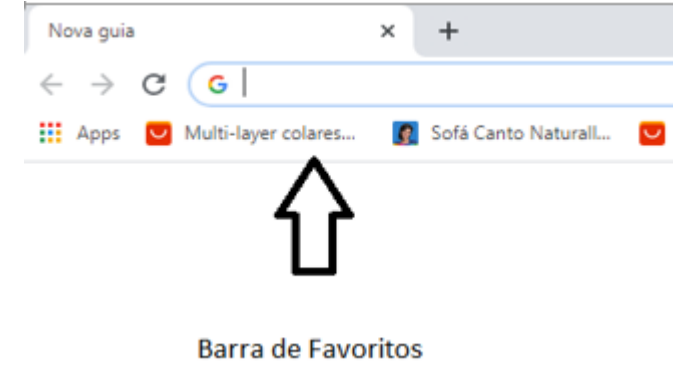

#### **• Histórico**

O Histórico no Chrome funciona de maneira semelhante ao Firefox. Ele armazena os endereços dos sites visitados e, para acessá-lo, podemos clicar em Histórico no menu, ou utilizar atalho do teclado Ctrl + H. Neste caso o histórico irá abrir em uma nova aba, onde podemos pesquis**á**-lo por parte do nome do site ou mesmo dia a dia se preferir.

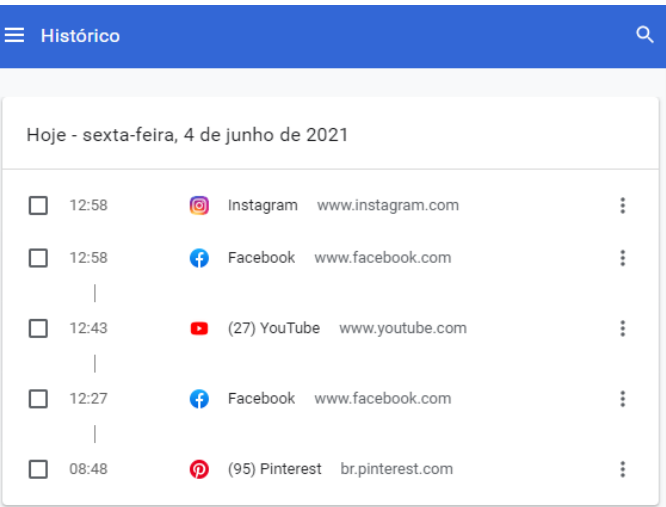

#### **• Pesquisar palavras**

Muitas vezes ao acessar um determinado site, estamos em busca de uma palavra ou frase específica. Neste caso, utilizamos o atalho do teclado Ctrl + F para abrir uma caixa de texto na qual podemos digitar parte do que procuramos, e será localizado.

#### **• Salvando Textos e Imagens da Internet**

Vamos navegar até a imagem desejada e clicar com o botão direito do mouse, em seguida salvá-la em uma pasta.

#### **• Downloads**

Fazer um download é quando se copia um arquivo de algum site direto para o seu computador (texto, músicas, filmes etc.). Neste caso, o Chrome possui um item no menu, onde podemos ver o progresso e os downloads concluídos.